# Langage VHDL et composants programmables SIN1 - VHDL

# J. Villemejane - julien.villemejane@u-pec.fr

IUT Créteil-Vitry Département GEII Université Paris-Est Créteil

Année universitaire 2013-2014

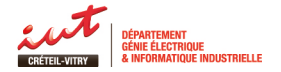

# Plan du cours

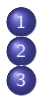

Systèmes numériques Synthèse structurelle

- [Composant programmable](#page-6-0)
- Avantages et inconvénients
- **•** [Structure interne](#page-10-0)
- [Architecture du XC9500 CPLD -](#page-11-0) [Xilinx](#page-11-0)
- [Blocs fonctionnels](#page-12-0)
- **[Macro-cellules](#page-13-0)**
- **·** Carte d'étude

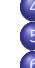

- [Structure d'un projet](#page-15-0)
- 5 Phases de développement
	- 6 [Structure d'un module VHDL](#page-18-0)
		- **O** Déclaration des ressources externes
		- **e** Entité
		- **•** [Architecture](#page-22-0)

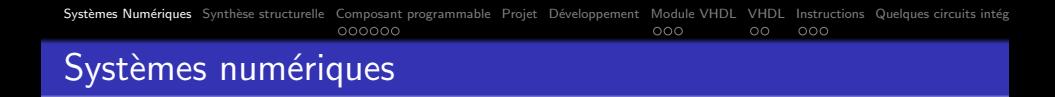

<span id="page-2-0"></span>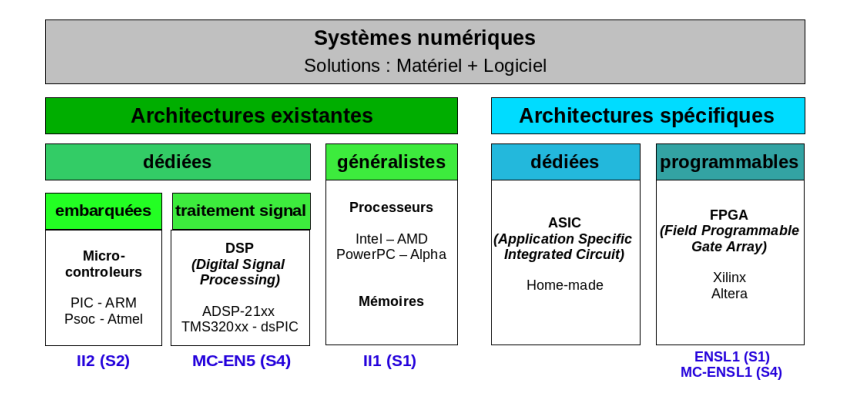

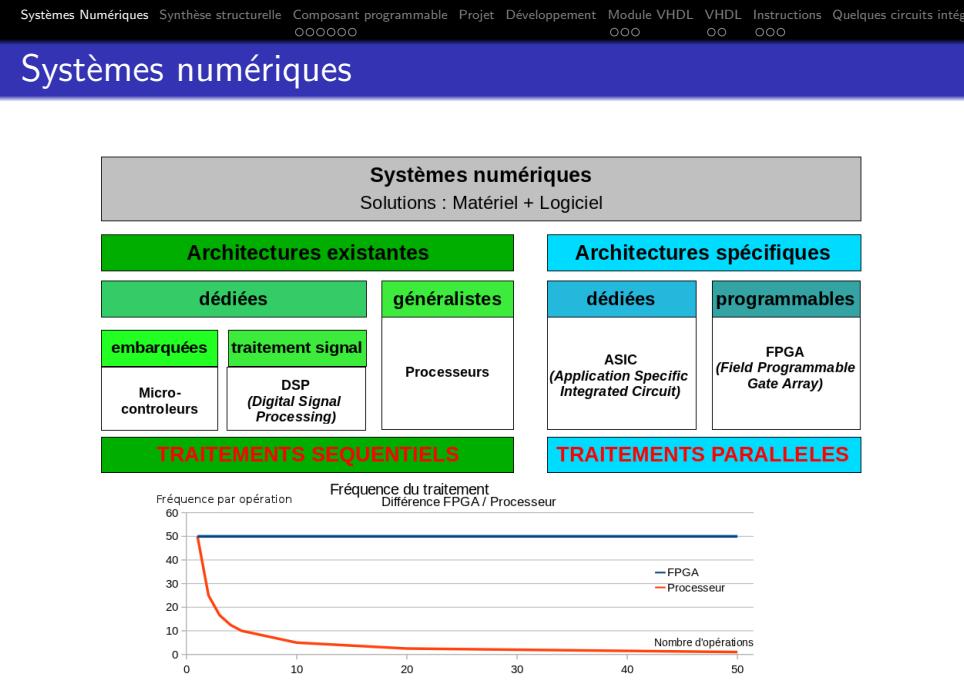

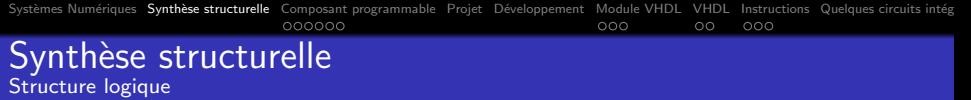

<span id="page-4-0"></span>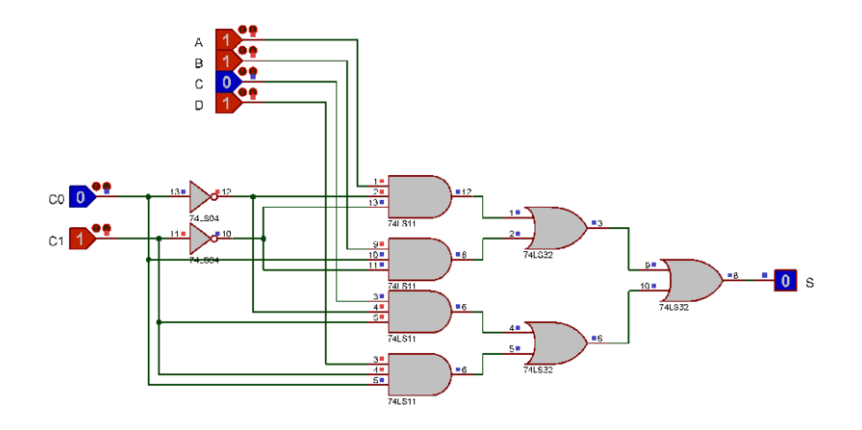

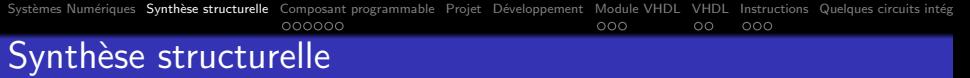

Réalisation pratique

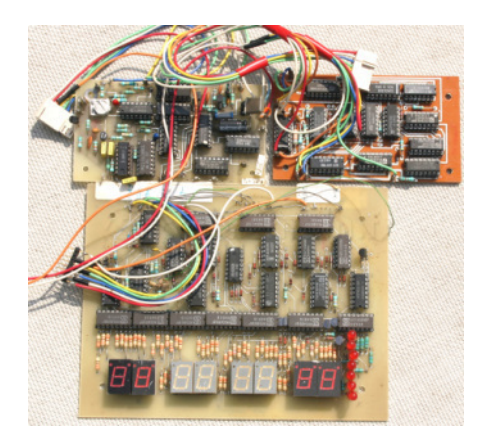

Systèmes Numériques Synthèse structurelle Composant programmable Projet Développement Module VHDL VHDL Instructions Quelques circuits intég 000000  $000$  $\circ\circ$  $\circ\circ\circ$ 

# Composant programmable Réalisation pratique

<span id="page-6-0"></span>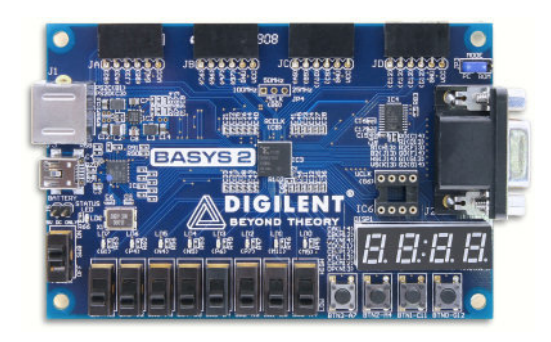

# Composant programmable

- Deux grands fabricants : Altera et Xilinx
- $\bullet$  De 100.000 à 10.000.000 portes logiques
- Composants destinés au prototypage de systèmes numériques complexes
- Bonne alternative aux circuits spécifiques, les **ASIC** (Application Specific Integrated Circuit), pour des petites ou moyennes séries

CPLD Complex Programmable Logic Device FPGA Field Programmable Gate Array ASIC Application Specific Integrated Circuit

# Composant programmable

- Deux grands fabricants : Altera et Xilinx
- $\bullet$  De 100.000 à 10.000.000 portes logiques
- Composants destinés au prototypage de systèmes numériques complexes
- Bonne alternative aux circuits spécifiques, les **ASIC** (Application Specific Integrated Circuit), pour des petites ou moyennes séries

CPLD Complex Programmable Logic Device FPGA Field Programmable Gate Array ASIC Application Specific Integrated Circuit Systèmes Numériques Synthèse structurelle [Composant programmable](#page-6-0) [Projet](#page-15-0) Développement [Module VHDL](#page-18-0) [VHDL](#page-23-0) [Instructions](#page-25-0) Quelques circuits intég<br>COOOO 000 000 000 000

Composant programmable Avantages et inconvénients

#### Avantages

- **Très haute densité**
- Grande vitesse (100 MHz à quelques GHz)
- Très grand nombre d'entrées/sorties (boîtiers BGA)

## **Inconvénients**

- Prix élevé (mais en baisse)
- Alimentation difficile (plusieurs tensions, courants élevés, connexions multiples)
- Volatiles (cellules RAM)
- <span id="page-9-0"></span>**• Circuits imprimés (PCB - Printed Circuit Board) multicouches**

Systèmes Numériques Synthèse structurelle Composant programmable Projet Développement Module VHDL VHDL Instructions Quelques circuits intég  $000000$  $000$  $\circ$  $000$ Composant programmable

Structure interne - FPGA - Xilinx

<span id="page-10-0"></span>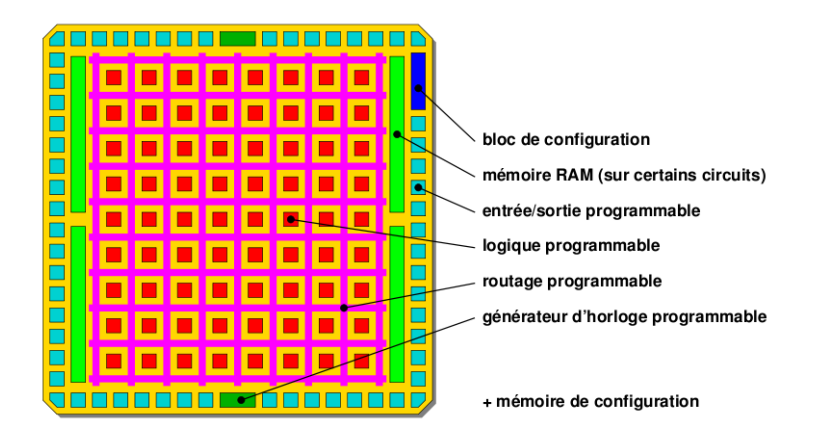

Systèmes Numériques Synthèse structurelle Composant programmable Projet Développement Module VHDL VHDL Instructions Quelques circuits intég  $0000000$  $000$  $\circ$  $000$ 

Composant programmable Architecture du XC9500 - CPLD - Xilinx

<span id="page-11-0"></span>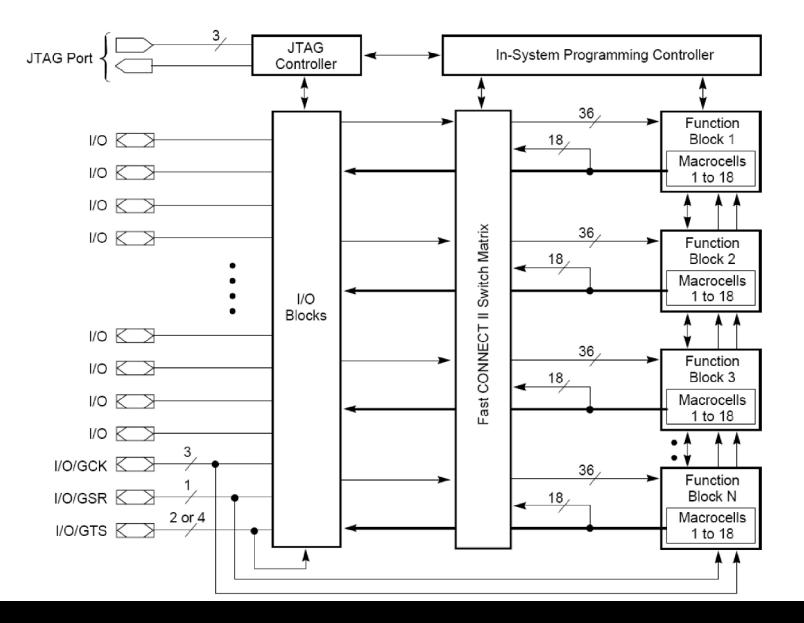

 $11/31$ 

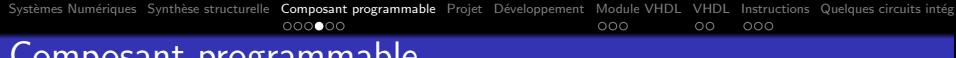

# Composant programmable **Blocs fonctionnels**

<span id="page-12-0"></span>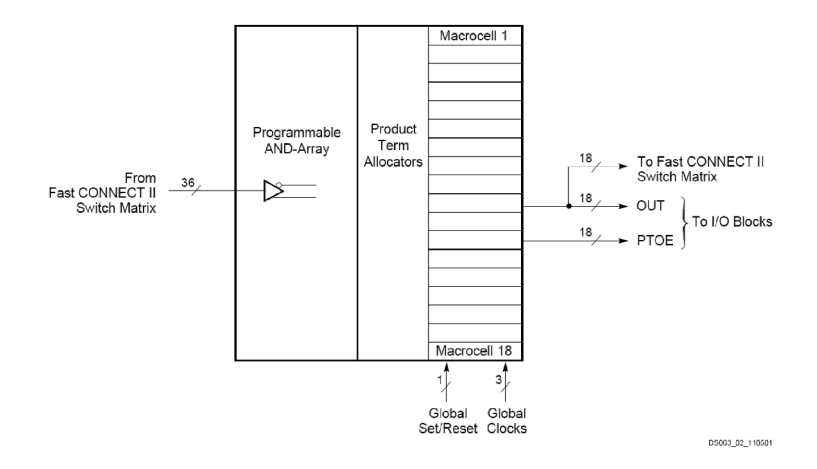

Systèmes Numériques Synthèse structurelle [Composant programmable](#page-6-0) [Projet](#page-15-0) Développement [Module VHDL](#page-18-0) [VHDL](#page-23-0) [Instructions](#page-25-0) Quelques circuits intég<br>© 000 000 000 000 000 000

# Composant programmable Macro-cellules

<span id="page-13-0"></span>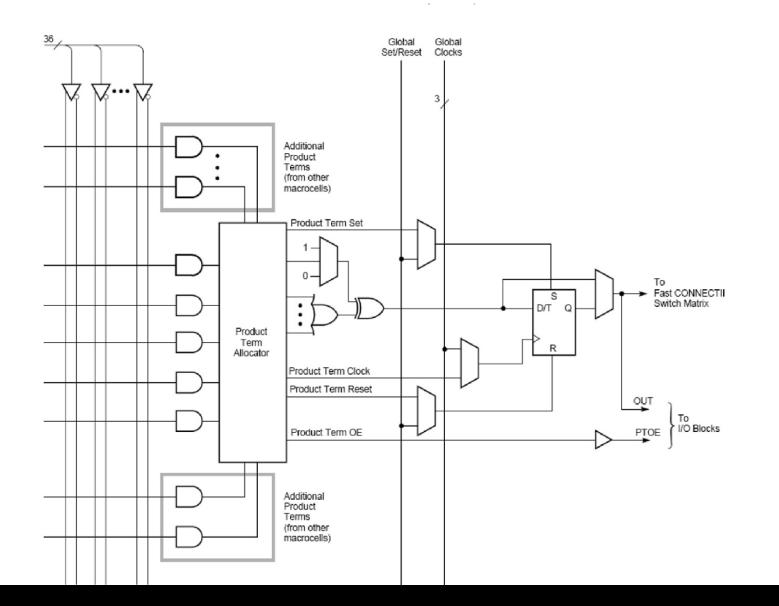

13/31

## Composant programmable Carte d'étude

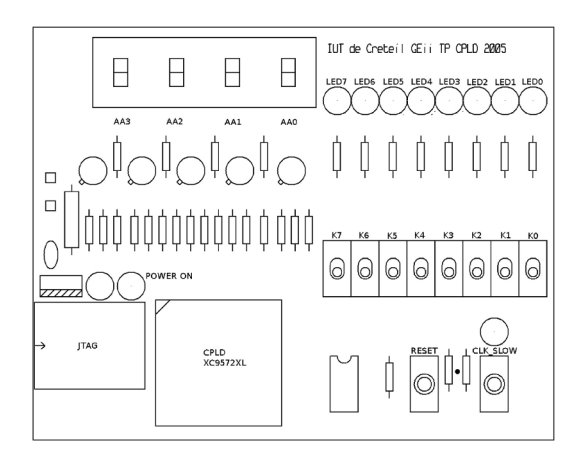

<span id="page-14-0"></span>Pour plus d'informations, reportez-vous au support de TP.

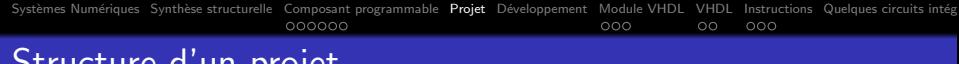

# Structure d'un projet

- Des modules VHDL (ou composants)
- Des fichiers de simulation (test-bench)
- Des fichiers de contraintes

<span id="page-15-0"></span>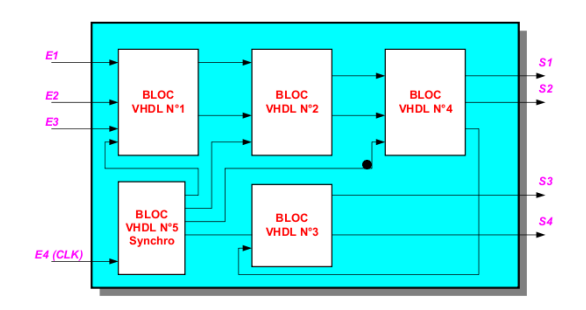

Systèmes Numériques Synthèse structurelle Composant programmable Projet Développement Module VHDL VHDL Instructions Quelques circuits intég  $000000$  $000$  $\circ$  $000$ Phases de développement

# $1/2$

<span id="page-16-0"></span>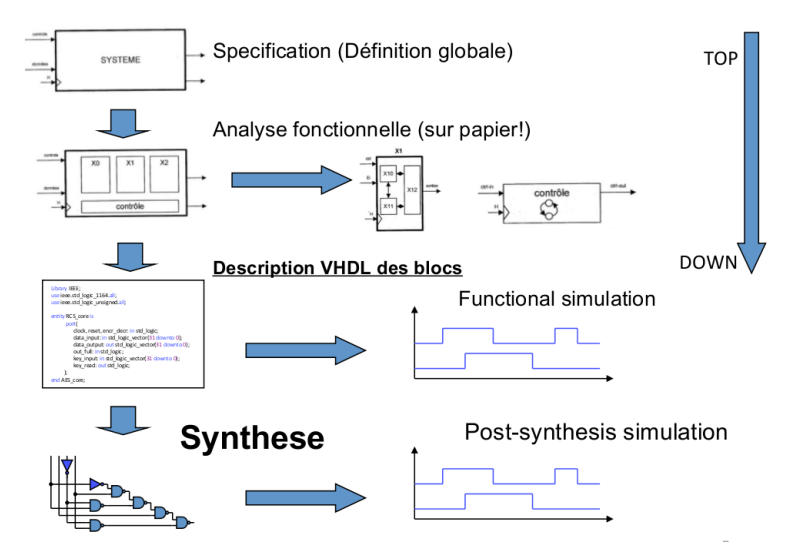

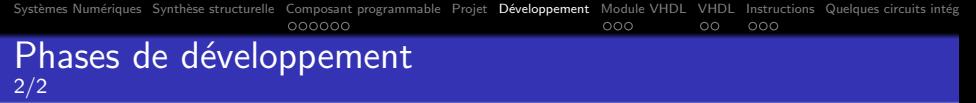

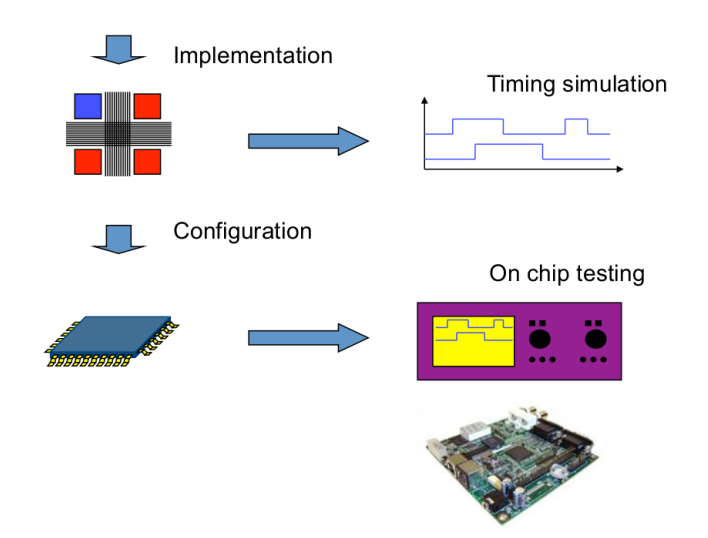

# Structure d'un module VHDL

La description d'un système numérique par le biais du langage VHDL passe par 3 étapes différentes :

- la déclaration des ressources externes (bibliothèques);
- **·** la description de l'entité du système, correspondant à la liste des entrées/sorties ;
- · la description de l'architecture du système, correspondant à la définition des fonctionnalités du système.

<span id="page-18-0"></span>L'ensemble est contenu dans un fichier source portant l'extension \*.vhd.

# Structure d'un module VHDL

La description d'un système numérique par le biais du langage VHDL passe par 3 étapes différentes :

- la déclaration des ressources externes (bibliothèques);
- **·** la description de l'entité du système, correspondant à la liste des entrées/sorties ;
- · la description de l'architecture du système, correspondant à la définition des fonctionnalités du système.

L'ensemble est contenu dans un fichier source portant l'extension \*.vhd.

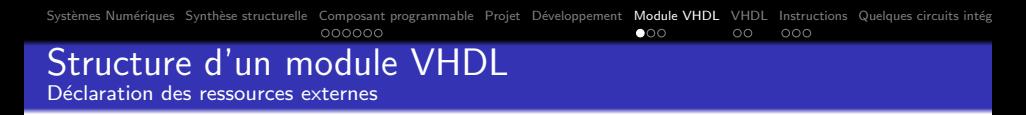

- Permet d'inclure des librairies de types prédéfinis ou fonctions
- · Réalisée automatiquement pour les bibliothèques courantes

On retrouve en en-tête du fichier source \*, vhd les instructions suivantes :

<span id="page-20-0"></span>library IEEE: use IEEE. STD\_LOGIC\_1164. ALL: use IEEE.STD\_LOGIC\_ARITH.ALL; use IEEE.STD\_LOGIC\_UNSIGNED.ALL;

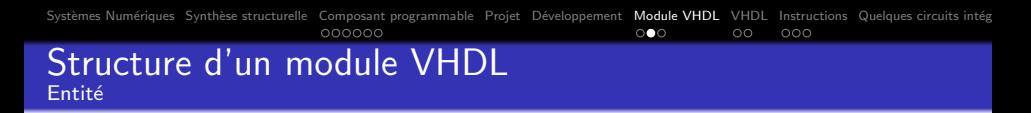

• Description des ports d'entrées / sorties (avec sa direction - in, out, inout, buffer - et son type)

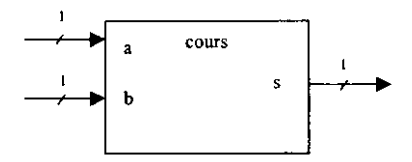

```
entity cours is
  port (
    a, b : in STD_LOGIC; -- commentaire
    s : out STD_LOGIC
end cours:
```
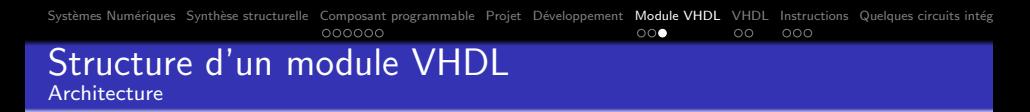

- **e** Reliée à une entité
- Description du fonctionnement du système
	- $\blacktriangleright$  comportementale
	- $\blacktriangleright$  structurelle

```
architecture Behavorial of cours is
    declaration des signaux
b e gi n
  p r o c e s s u s 1 ;
  processus2 ;
   . . .
end Behavorial;
```
Systèmes Numériques Synthèse structurelle Composant programmable Projet Développement Module VHDL VHDL Instructions Quelques circuits intég 000000  $000$  $\Omega$  $000$ 

## Objets et types en VHDL Objets et opérateurs

#### Objets

- · signal objet physique, associé à des évènements
- **· variable** intermédiaire de calcul, non physique
- **e** constant

# Opérateurs

<span id="page-23-0"></span>LOGIQUES : and, nand, or, nor, xor, xnor, not DÉCALAGE : sll, slr, sla, sra, rol, ror **RELATIONNELS** : =, /=, <, >, <=, >= ARITHMETIQUES : + - \* / MOD  $CONCATENATION \&$  $AFFECTATION: i=$ 

## Objets et types en VHDL Types et notations

#### Types

Types de base : **bit, bit vector, integer, boolean** Types IEEE : std logic, std logic vector, signed, unsigned Types définis par l'utilisateur : - type énuméré, exemple : type jour is (lu, ma, me, je, ve, sa, di); (souvent utilisé dans les machines à état)

# $-$  sous-type : subtype octet is bit vector  $(0 \text{ to } 7)$ ;

# **Notations**

bit  $'0'$  ou  $'1'$ bit vector : "0100" ASCII : "Texte"  $Décimal : 423$ Hexadécimal : x"1A"

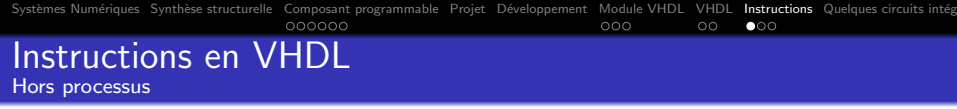

## Affectation simple

 $x \leq a$ ;

# Affectation conditionnelle

```
x \leq z a when condl else
    b when cond2 else
     \cdotsZ;
```
# Affectation sélective

```
with expr select
 x \leq - a when val1,
      b when val2,
      z when others;
```

```
Systèmes Numériques Synthèse structurelle Composant programmable Projet Développement Module VHDL VHDL Instructions Quelques circuits intég
                                   000000
                                                                           000\circ\circ\bullet\circInstructions en VHDL
Dans un processus - Syntaxe
```
#### Processus

```
Label : process (liste des signaux de sensibilité)
Nom des objets internes : types ; - si nécessaire
begin
\cdots
```

```
end process;
```
- · Instructions exécutées séquentiellement
- · Processus activé par un des signaux de la liste de sensibilité

Systèmes Numériques Synthèse structurelle Composant programmable Projet Développement Module VHDL VHDL Instructions Quelques circuits intég 000000  $000$  $\circ$  $\circ \circ \bullet$ Instructions en VHDL Dans un processus

# Structure IF... ELSIF ... ELSE ...

if  $x=$ "00" then  $y \leq y'$  0': elsif  $x = 01$ " then  $y \leq 1$ ': end  $if:$ 

# **Structure CASE**

```
rase x is
  when "00" \Rightarrow y \leq "00":
  when "01" \implies y \leq  "10";
  when others \Rightarrow y \lt = "11";
end case:
```
Systèmes Numériques Synthèse structurelle Composant programmable Projet Développement Module VHDL VHDL Instructions Quelques circuits intég 000000  $000$  $\circ\circ$  $\circ\circ\circ$ 

Quelques circuits intégrés Intégration de transistors

<span id="page-28-0"></span>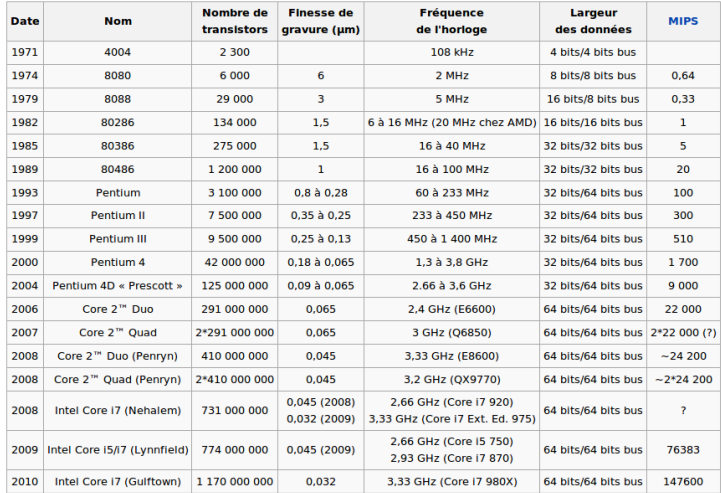

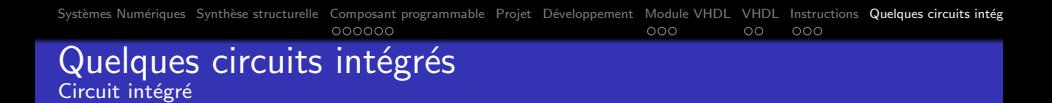

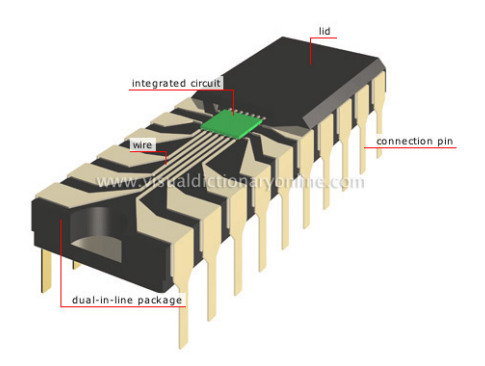

Systèmes Numériques Synthèse structurelle [Composant programmable](#page-6-0) [Projet](#page-15-0) Développement [Module VHDL](#page-18-0) [VHDL](#page-23-0) [Instructions](#page-25-0) Quelques circuits intég<br>© 0000000 000 000 000 000 Quelques circuits intégrés Processeur Intel

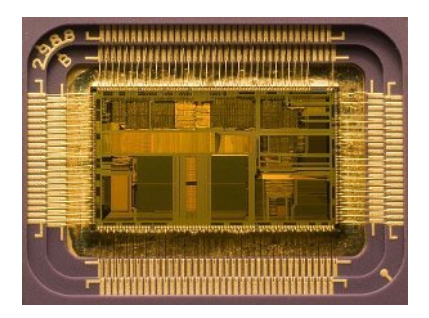

Systèmes Numériques Synthèse structurelle [Composant programmable](#page-6-0) [Projet](#page-15-0) Développement [Module VHDL](#page-18-0) [VHDL](#page-23-0) [Instructions](#page-25-0) Quelques circuits intég<br>© 0000000 000 000 000 000

# Quelques circuits intégrés Processeur Intel

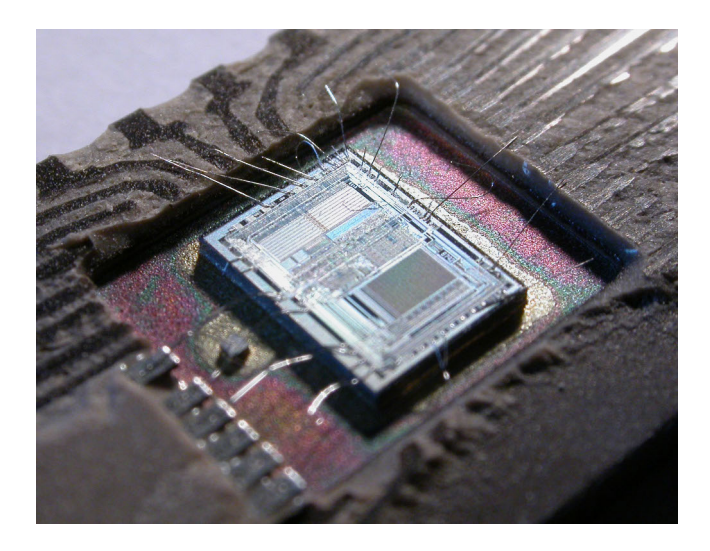

Systèmes Numériques Synthèse structurelle [Composant programmable](#page-6-0) [Projet](#page-15-0) Développement [Module VHDL](#page-18-0) [VHDL](#page-23-0) [Instructions](#page-25-0) Quelques circuits intég<br>© 0000000 000 000 000 000

# Quelques circuits intégrés Processeur IBM

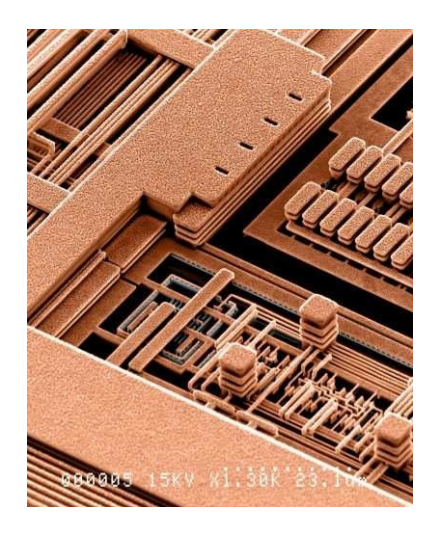